# **LCC 2019-2020 AP® Exam Registration**

## **Course tools for 2019-2020:**

- All students will be able to join an AP® Classroom on the College Board MyAP site where they will be able to access College Board vetted resources and materials as well as an individualized performance dashboard.
- Teachers will be able to use the resources in the MyAP AP® Classroom for assignments, classroom activities, test and quizzes and more!
- Students will log into the MyAP site at [http://myap.collegeboard.org wi](http://myap.collegeboard.org)th their College Board profiles and JOIN the AP® Class with a Join Code (access code) that will be distributed by teachers at the commencement of the course (usually after the add/drop deadline has passed.)
- Teacher-based Join Codes are subject, teacher and class period specific.

## **How to register for the 2019-2020 AP® Exams:**

To register for the optional AP® Exams, the following additional steps need to be completed:

- **STEP 1: Submit Exam Fees -**Submit payment for the exams that you will take in May 2020 by visiting [http://sduhsdapexams.com &](http://sduhsdapexams.com) completing an AP® Payment form
	- Exams will not be ordered without payment submission
- **STEP 2: Activate Exam Students choosing to take the exam must log into their College Board** MyAP account (see above), and apply the Join Code. They must also indicate their Exam Decision by changing the Exam Decision Indicator setting from Undecided to YES before the registration deadline.

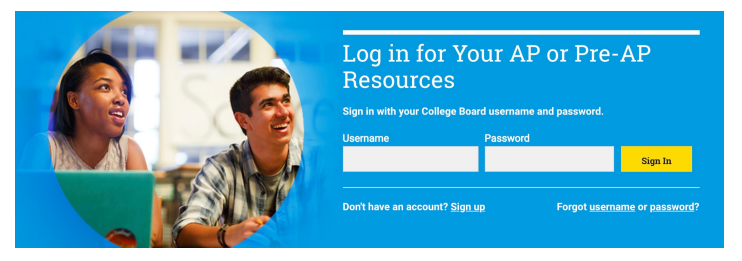

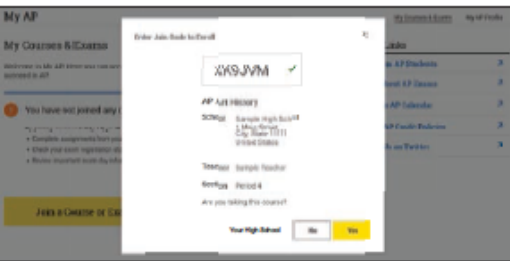

- 
- BOTH the exam fee payment AND exam activation steps MUST be completed before the applicable deadline to have an active exam registration.
- **2019 -2020 Exam Registration Deadlines:**
- **For exams corresponding to Yearlong Or FALL Semester Courses: Deadline to register is OCTOBER 15, 2019**
- **For SPRING Semester Courses: Deadline to register is FEBRUARY 15, 2020**

## **Frequently Asked Questions:**

#### **Where do I get the Join Codes to allow me to complete the process?**

- Please contact your LCC AP® Class teacher ASAP to obtain the Join Code. Join Codes will be distributed in class (mostly likely AFTER the add/drop period for the course ends.)
- Join Codes are subject, teacher and class period specific.
- If you're enrolled in a course that commences in the Spring Semester, you will be able to Join the course and activate the exam at that time.(See below)

### **What if I can't log into my College Board account?**

- Don't create a new one! Each student should have only ONE College Board account which houses AP, PSAT and SAT scores and information.
- For log in help visit:

## [https://pages.collegeboard.org/account-help or](https://pages.collegeboard.org/account-help)<https://myap.collegeboard.org>

#### **What if I want to cancel my exam?**

- Please see [http://sduhsdapexams.com fo](http://sduhsdapexams.com)r the deadlines and refund percentage details.
- **What about classes that don't start until the Spring Semester? What is their exam registration deadlines?**
- Students enrolled in SPRING Only Semester AP US Gov, AP Econ or AP Physics C, may register for those corresponding exams between January 27- February 15. Applicable ONLY to these courses.

### **What if you have other questions?**

Detailed information and registration regulations as well as more FAQs are posted on [http://sduhsdapexams.com Be](http://sduhsdapexams.com) sure to review them!

#### **Note: No exams will be ordered after the passing of the LATE Deadline. There will be no waiting list or standby testing.**

# **2019-2020 Important Deadlines:**

Payment Deadline

October 15

Join/Activate" Deadline

October 15

LATE Deadline

October 25

**For more information and details, as well as assistance and support visit <http://sduhsdapexams.com>**